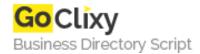

## Tips and Tricks to Learn VoiceXML

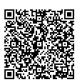

Address {value\_address}

Contact Person{value\_contact\_person}Mobile Number{value\_mobile\_number}

**Email** {value\_email}

There are a number of tips and tricks you can utilize in order to learn VoiceXML. Perhaps one of the most important factors in learning this system is usability testing. Before you start any project, it is something you will want to utilize. If you are not familiar with the concept of usability testing, you will want to make it a fundamental part of your VoiceXML lessons

For more details, please visit https://scripts.goclixy.com/tips-and-tricks-to-learn-voicexml-1645